## SAP ABAP table ISU\_RATE\_STAT\_FLAT {Statistics for Use of Rates as Flat Structure}

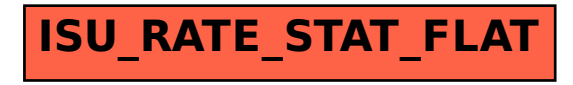